<sub>Докум</sub>аминистерство нахими высшего образования российской Федерации Информация о владельце:<br>фио. **Федеральное государственное б</mark>юджетное образовательное учреждение высшего образования** Должность: Проректор по учебной ОбИСКИЙ ГОСУДАРСТВЕННЫЙ УНИВЕРСИТЕТ СИСТЕМ УПРАВЛЕНИЯ И РАДИОЭЛЕКТРОНИКИ» (ТУСУР) ФИО: Сенченко Павел Васильевич Дата подписания: 19.10.2023 08:44:36 Уникальный программный ключ: 27e516f4c088deb62ba68945f4406e13fd454355

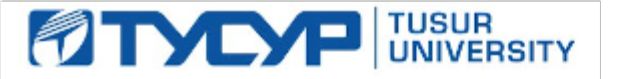

УТВЕРЖДАЮ

Проректор по УР Документ подписан электронной подписью<br>Сертификат: a1119608-cdff-4455-b54e-5235117c185c Владелец: Сенченко Павел Васильевич Действителен: с 17.09.2019 по 16.09.2024

# РАБОЧАЯ ПРОГРАММА ДИСЦИПЛИНЫ

# **БАЗЫ ДАННЫХ**

Уровень образования: **высшее образование - бакалавриат** Направление подготовки / специальность: **09.03.01 Информатика и вычислительная техника** Направленность (профиль) / специализация: **Системы автоматизированного проектирования** Форма обучения: **очная** Факультет: **Факультет вычислительных систем (ФВС)** Кафедра: **Кафедра компьютерных систем в управлении и проектировании (КСУП)** Курс: **3** Семестр: **5** Учебный план набора 2023 года

#### Объем дисциплины и виды учебной деятельности

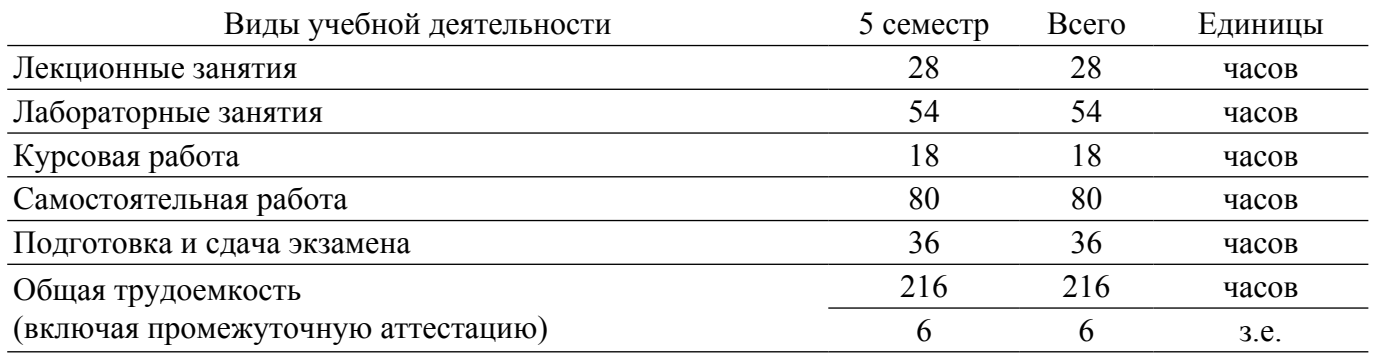

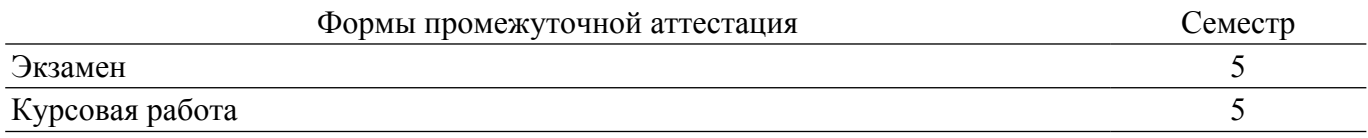

### 1. Общие положения

### 1.1. Цели дисциплины

1. Целью дисциплины является обучение студентов способам организации, методам проектирования баз данных, технологии их использования в современных информационных системах.

#### 1.2. Задачи дисциплины

1. Изучение основ построения баз данных.

2. Изучение моделей и типов данных.

3. Изучение реляционной модели данных.

4. Получение навыков проектирования баз данных.

### 2. Место дисциплины в структуре ОПОП

Блок дисциплин: Б1. Дисциплины (модули).

Часть блока лисциплин: Обязательная часть.

Модуль дисциплин: Модуль направления подготовки (special hard skills - SHS).

Индекс дисциплины: Б1.О.03.04.

Реализуется с применением электронного обучения, дистанционных образовательных технологий.

### 3. Перечень планируемых результатов обучения по дисциплине, соотнесенных с индикаторами достижения компетенций

Процесс изучения дисциплины направлен на формирование следующих компетенций в соответствии с ФГОС ВО и основной образовательной программой (таблица 3.1):

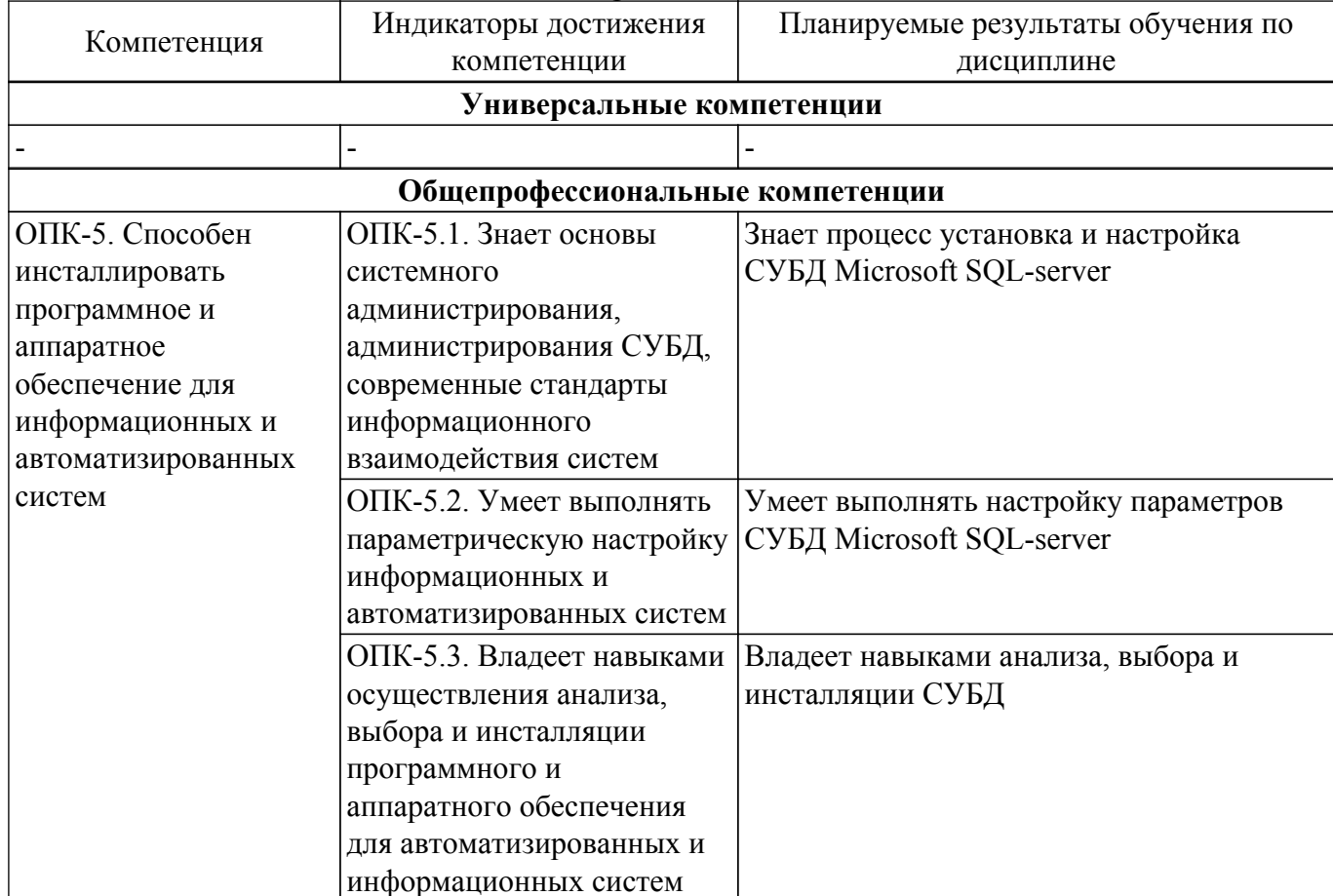

Таблица 3.1 - Компетенции и индикаторы их достижения

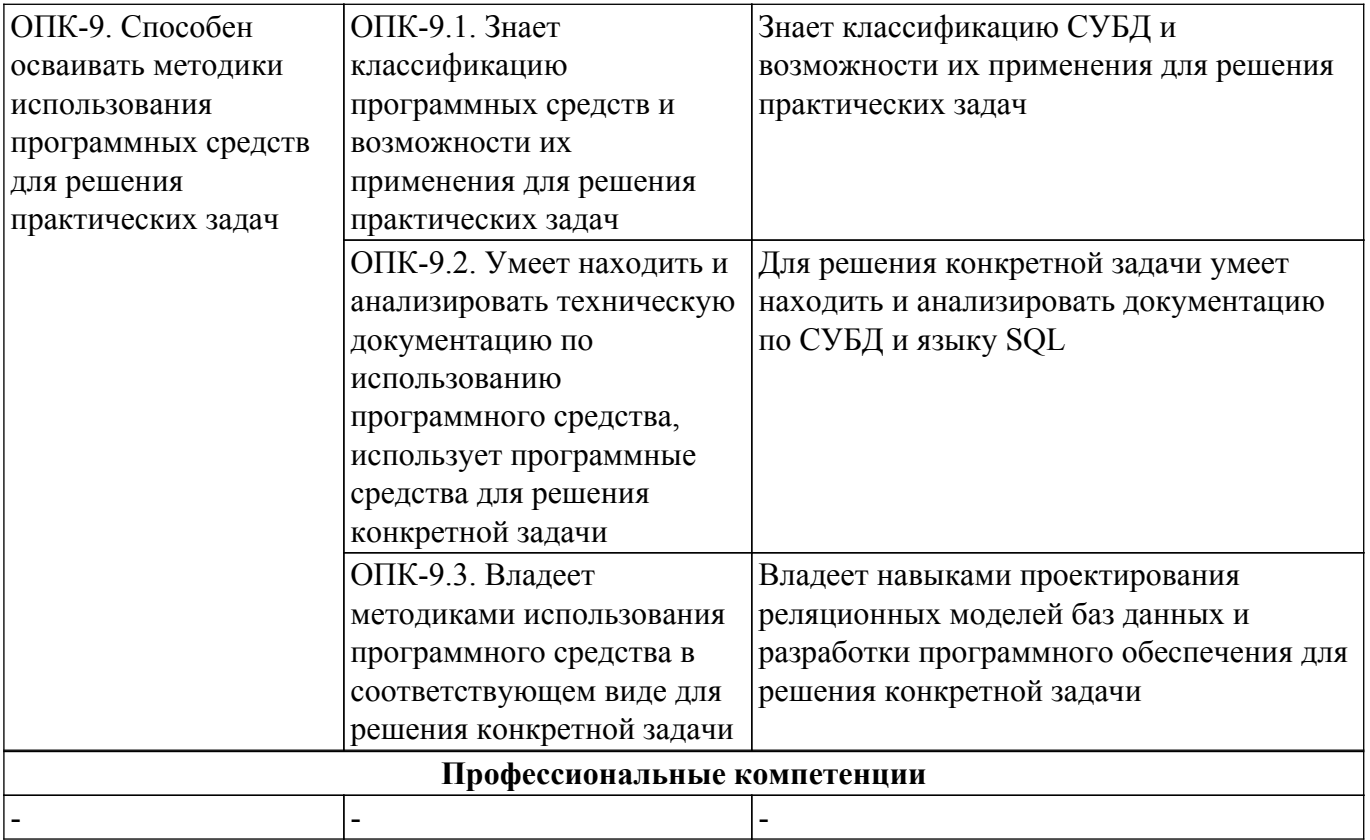

#### **4. Объем дисциплины в зачетных единицах с указанием количества академических часов, выделенных на контактную работу обучающихся с преподавателем и на самостоятельную работу обучающихся**

Общая трудоемкость дисциплины составляет 6 зачетных единиц, 216 академических часов. Распределение трудоемкости дисциплины по видам учебной деятельности представлено в таблице 4.1.

Таблица 4.1 – Трудоемкость дисциплины по видам учебной деятельности

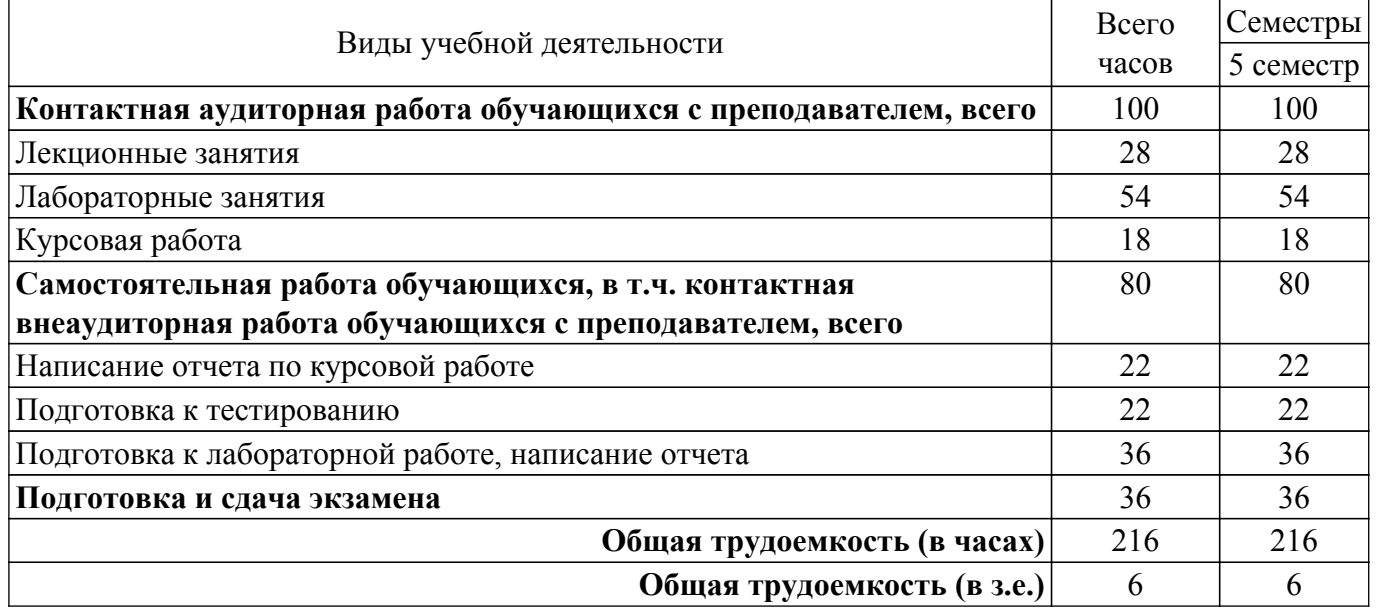

#### **5. Структура и содержание дисциплины**

#### **5.1. Разделы (темы) дисциплины и виды учебной деятельности**

Структура дисциплины по разделам (темам) и видам учебной деятельности приведена в таблице 5.1.

Таблица 5.1 – Разделы (темы) дисциплины и виды учебной деятельности

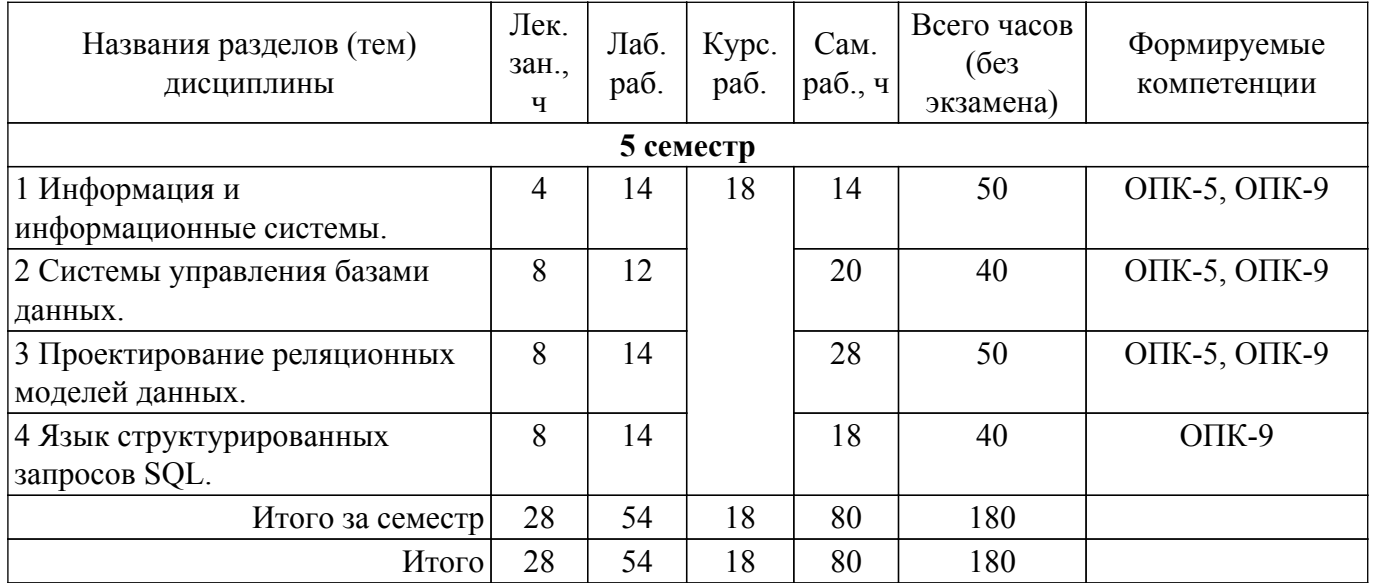

# **5.2. Содержание разделов (тем) дисциплины**

Содержание разделов (тем) дисциплины (в т.ч. по лекциям) приведено в таблице 5.2. Таблица 5.2 – Содержание разделов (тем) дисциплины (в т.ч. по лекциям)

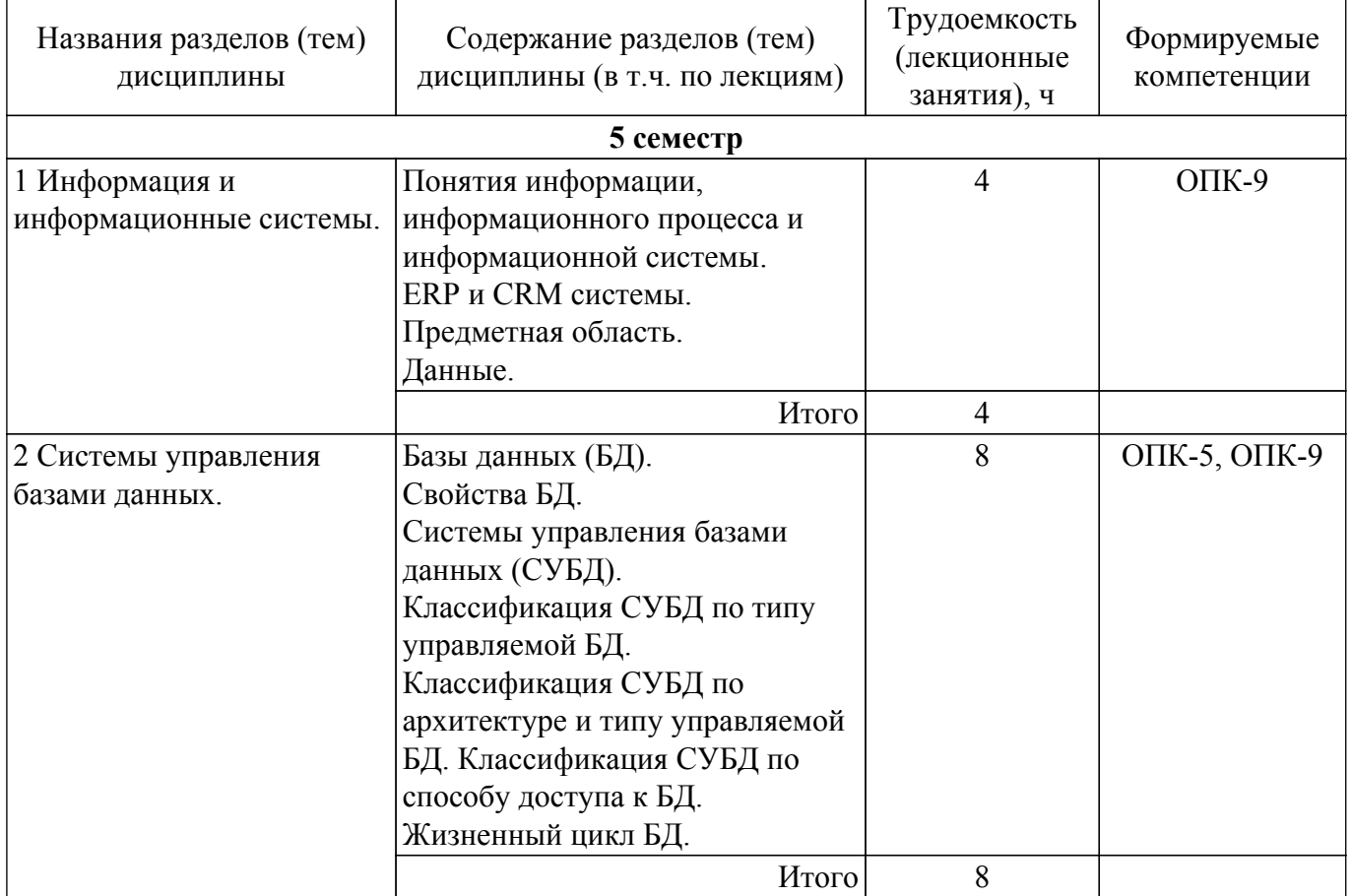

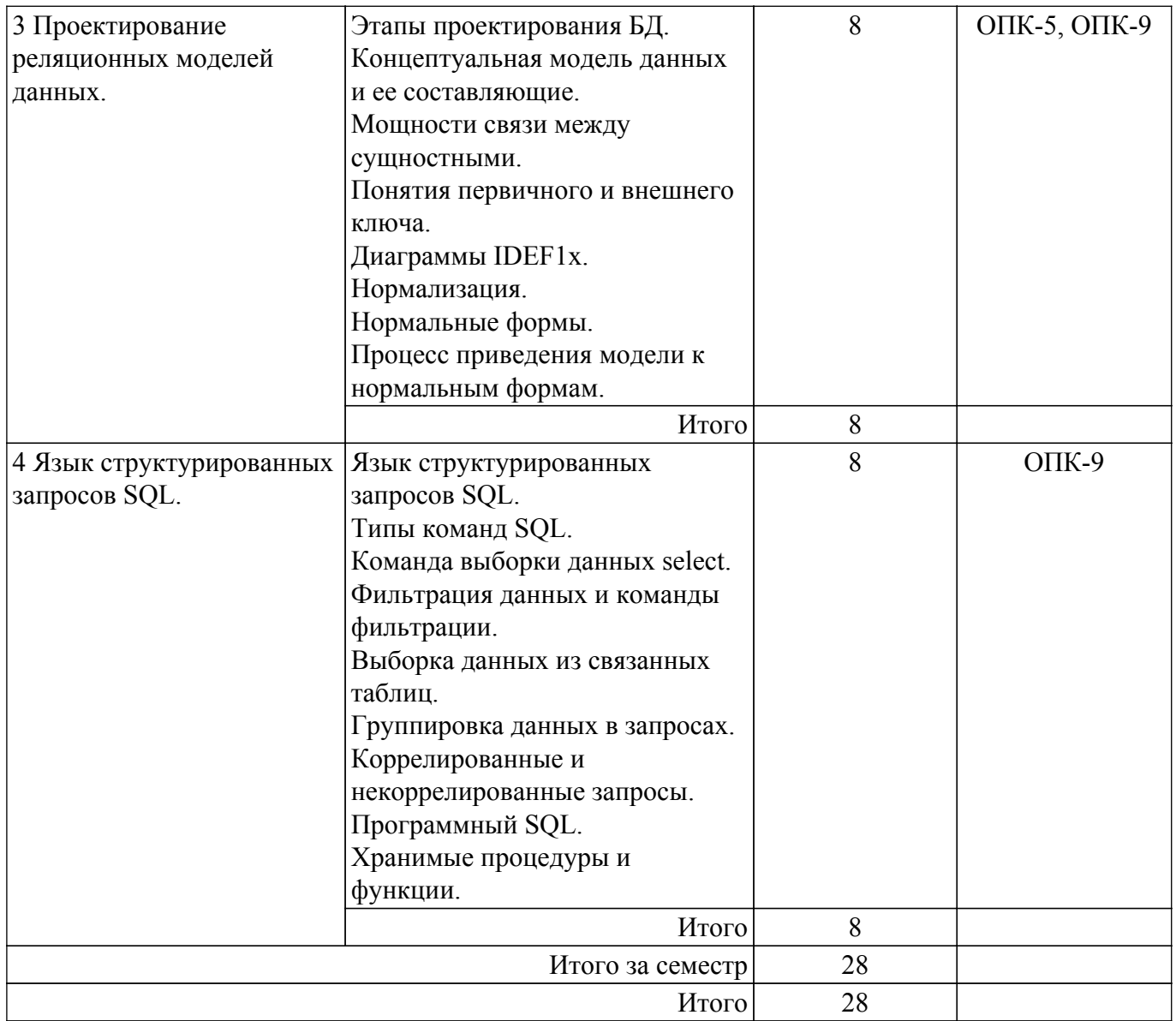

# 5.3. Практические занятия (семинары)

Не предусмотрено учебным планом

# 5.4. Лабораторные занятия

Наименование лабораторных работ приведено в таблице 5.4.<br>Таблица 5.4 – Наименование лабораторных работ

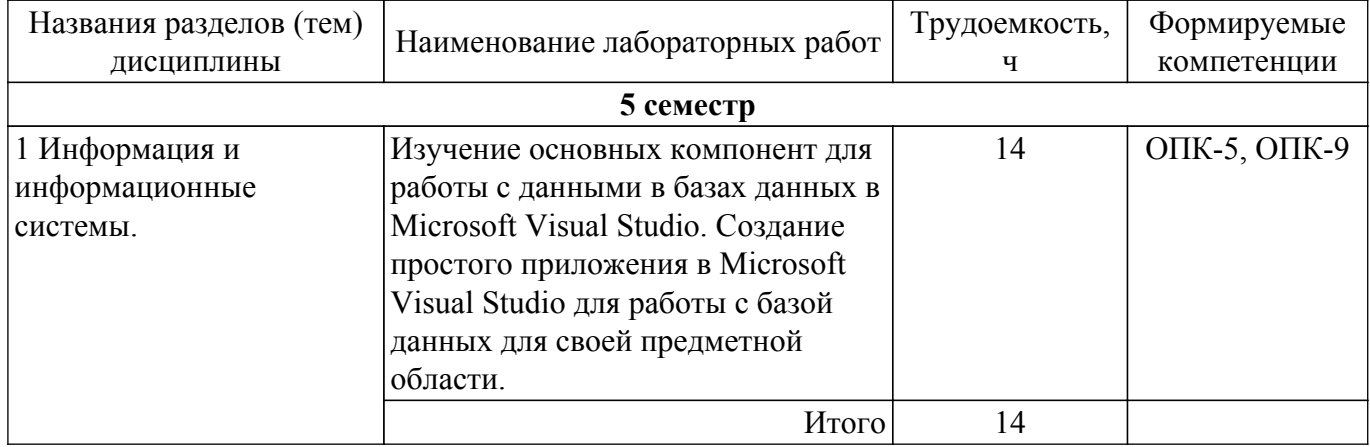

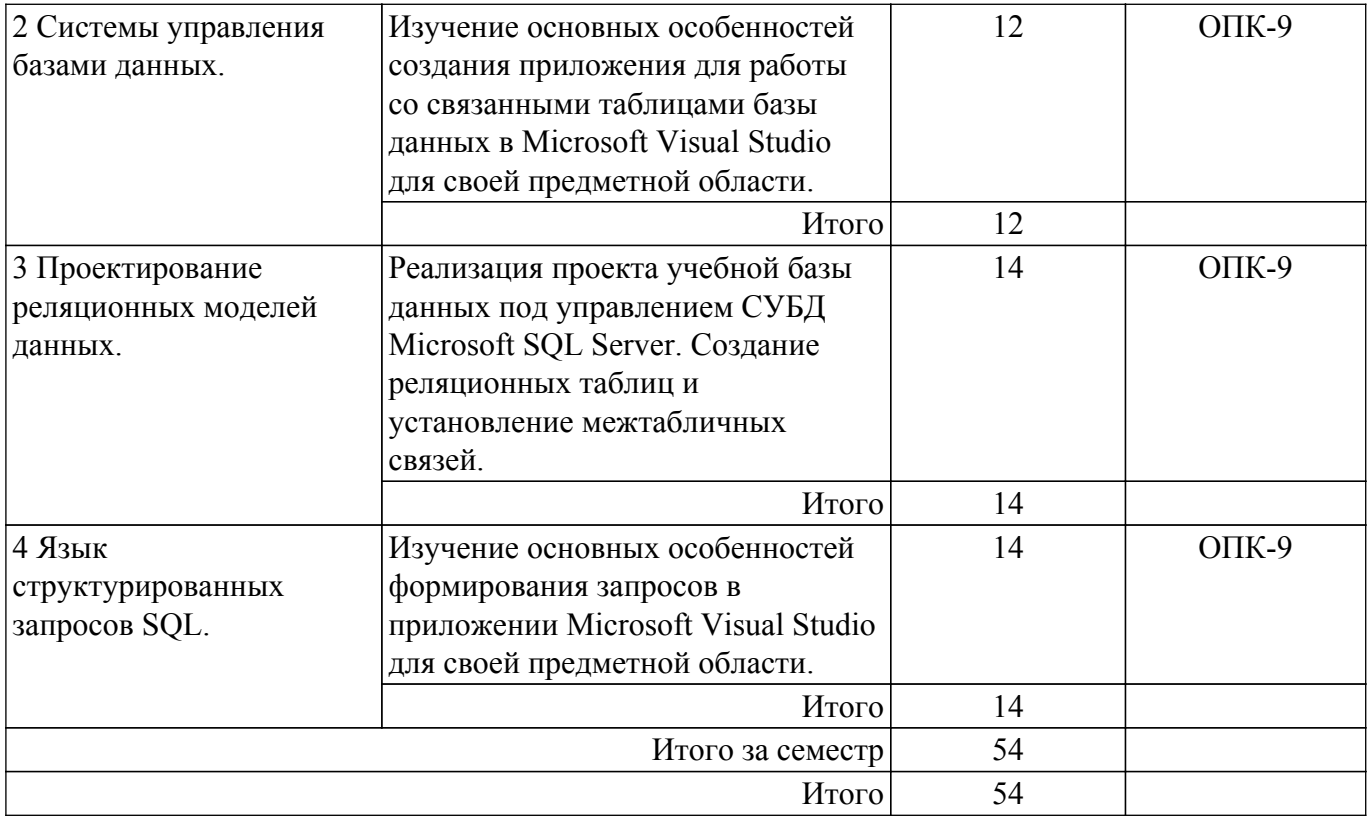

### 5.5. Курсовая работа

Содержание, трудоемкость контактной аудиторной работы и формируемые компетенции в рамках выполнения курсовой работы представлены в таблице 5.5.

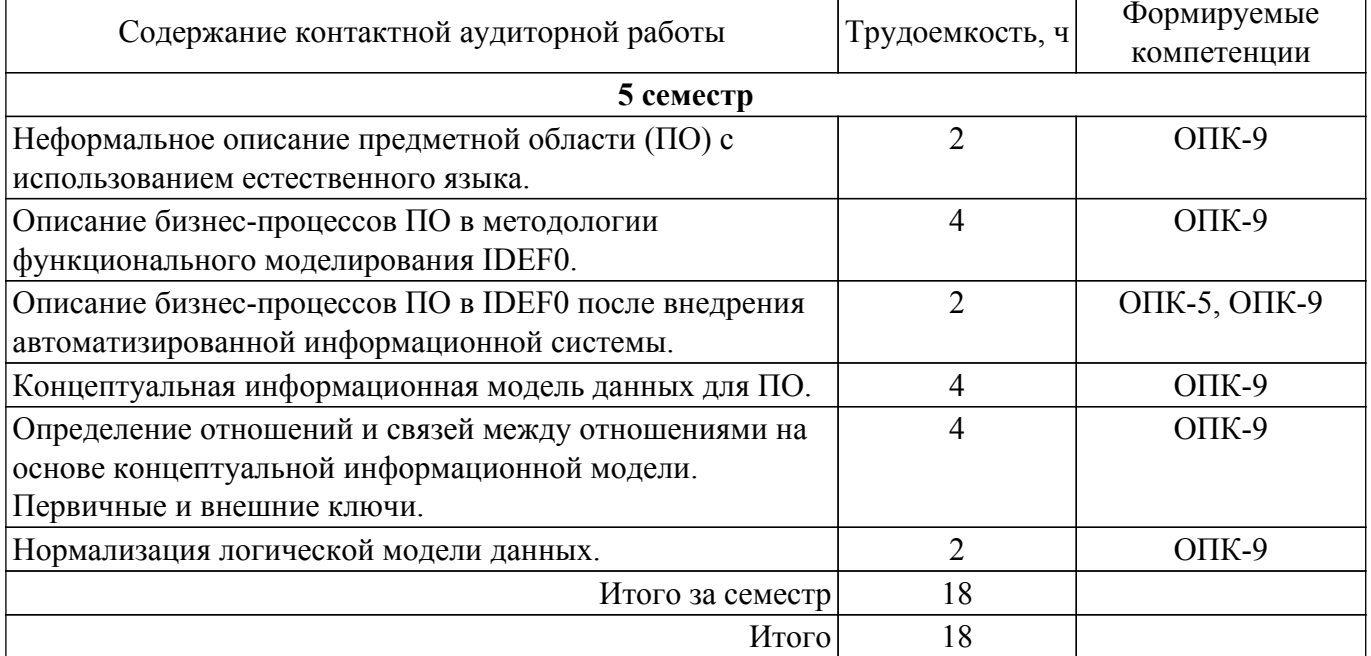

Таблица 5.5 – Содержание контактной аудиторной работы и ее трудоемкость

Примерная тематика курсовых работ:

- 1. Деятельность ресторана/кафе/кулинарные рецепты (меню, блюда и рецепты их приготовления с произвольным количеством возможных продуктов, возможность расчета стоимости блюда по ценам составляющих продуктов, верификация наличия продуктов, замена аналогами).
- 2. 1С Торговля (поступление товара на склад по накладной, продажа товара со склада выпиской счет фактур, учет товаров на складах).
- 3. Телефонный справочник S09 (поиск по телефону, адресу и владельцу, возможность двух режимов работы: пользовательском когда возможна справочная работа с базой данных и административном когда возможно дополнение/изменение информации).
- 4. Расчет заработной платы работников организации (начисления, удержания, ставки, стаж, тарифная сетка по стажу, табель, районный коэффициент, детские, отчисления и др.).
- 5. Железнодорожные кассы / авиакассы (продажа билетов, поиск/составление маршрутов, выдача информации о наличие билетов, предварительный заказ билетов/бронирование мест).
- 6. Работа поликлиники (расписание работы врачей, запись на прием, выбор из возможных вариантов времени и даты клиенту посещения врача, фиксация приема у врачей, оплата услуг, назначенные процедуры и анализы и др.).
- 7. Деятельность любого магазина/розничной/оптовой точки (сеть магазинов/торговых точек, прайс-лист по текущему состоянию на складе, проверка наличия того или иного товара как внутри одного магазина/торговой точки так и в нескольких, продажа товаров, учет товаров на складах, заказ товаров, история цен и др.).
- 8. Аптека (аналогично с магазином/торговой точкой, но, например, предусмотреть замену лекарств аналогами).
- 9. Туристическое агентство (оформление и продажа путевок в различные страны с различным сервисом и длительностью).
- 10. Библиотека (картотека, выдача книг читателям и пр., в том числе мультимедиа Библиотека (CD, DVD, кассеты, минидиски, пластинки и т.п.)).
- 11. Работа с электронными картами/со счетом в банке (срок действия карты/счета, номер и ПИН код, валидность карты/счета, контроль остатка, осуществление операций по картам/счетам и др.).
- 12. Видеотека/CDтека (можно предусмотреть прокат, продажу и др.).
- 13. Автомагазин (аналогично с магазином/торговой точкой, но, например, предусмотреть контроль пробега, год выпуска, марки, БУ и др.).
- 14. Страховая компания (выдача полисов, страхование имущества и др.).
- 15. Электронный магазин (имитация электронного магазина: авторизация входа, просмотр каталогов товаров, отображение товаров на складе, помещение в корзину/удаление из корзины, проверка валидности карт и пр.).
- 16. Электронная кафедра/деканат/представительство ВУЗа (часть его деятельности, учебные планы, состав студентов, преподавателей, сотрудников, нагрузка, успеваемость, расписание, оплата обучения, переводы, академотпуски и пр.).
- 17. Отдел кадров (ведение приказов о принятии на работу, увольнении, взысканиях, поощрения, перевод на другую должность, стаж).
- 18. Агентство недвижимости (аренда, продажа квартир, поиск подходящих вариантов и пр.).
- 19. ГИБДД (учет зарегистрированных и угнанных автомобилей, выдача прав, техосмотр и пр.).
- 20. 1С производство/производственный процесс (проекты/разработки, детали, материалы, полуфабрикаты, поставщики, выпуск продукции и пр.)
- 21. Реализация электронных тестов (список тестов, авторизация тестируемого, оценка, возможность повторного тестирования с отображением новой оценки и прогресса в сравнении с предыдущим тестом и пр.).
- 22. Сервисный центр (гарантийный и пост гарантийный ремонт различных изделий и пр.).
- 23. Соревнования (можно как групповые турниры, так и индивидуальное первенство, информация об участниках соревнований, результатах соревнований, призах, судейском персонале и пр.).
- 24. Агентство недвижимости (продажа, аренда жилья и пр.).
- 25. Школа (информацию о классах, предметах, учениках, преподавательском составе, распределении помещений, и расписании занятий, информация о родителях учащихся, списки предметов и отчеты об успеваемости учащихся каждого класса и пр.).

# **5.6. Самостоятельная работа**

Виды самостоятельной работы, трудоемкость и формируемые компетенции представлены в таблице 5.6.

Таблица 5.6. – Виды самостоятельной работы, трудоемкость и формируемые компетенции

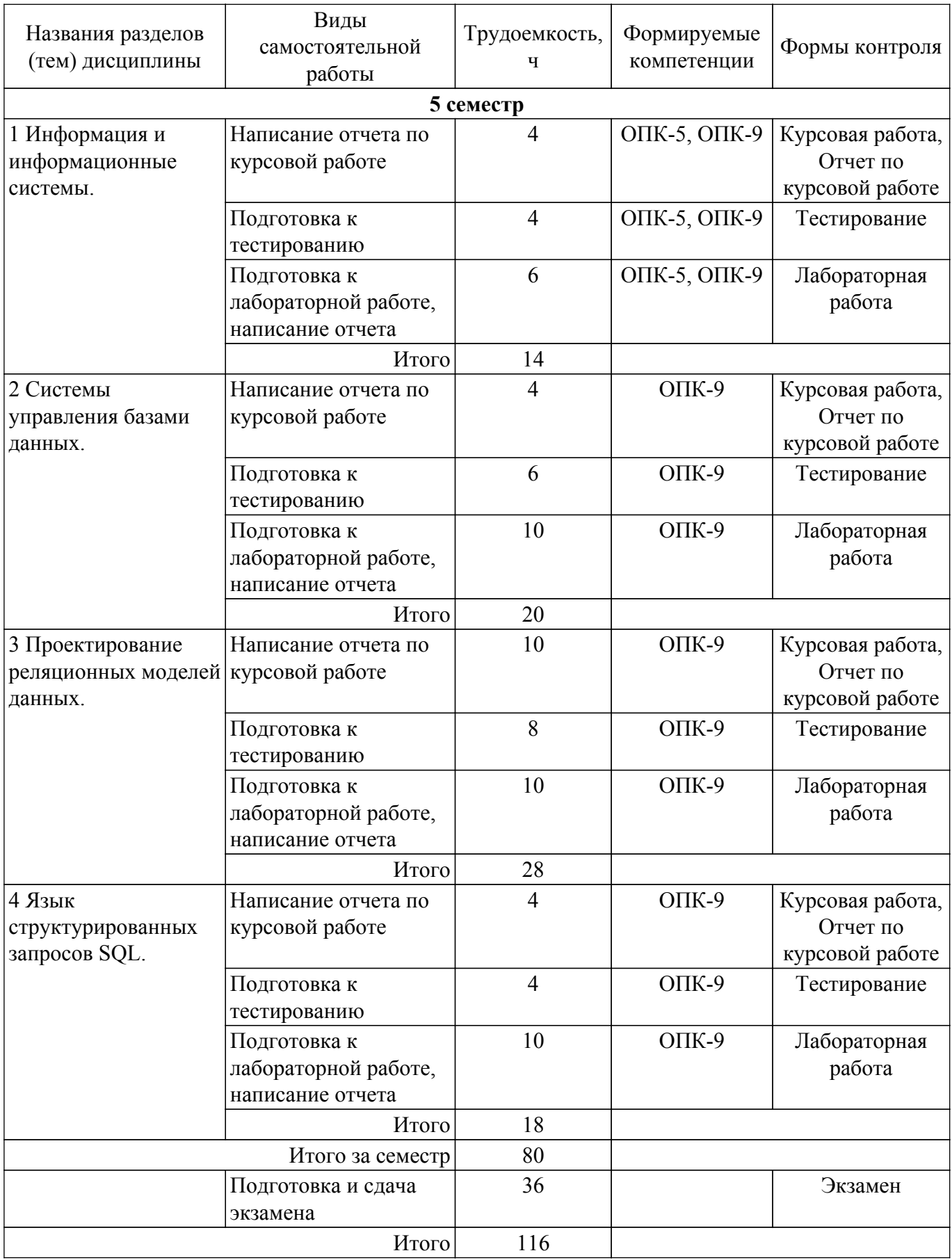

### **5.7. Соответствие компетенций, формируемых при изучении дисциплины, и видов учебной деятельности**

Соответствие компетенций, формируемых при изучении дисциплины, и видов учебной деятельности представлено в таблице 5.7.

Таблица 5.7 – Соответствие компетенций, формируемых при изучении дисциплины, и видов занятий

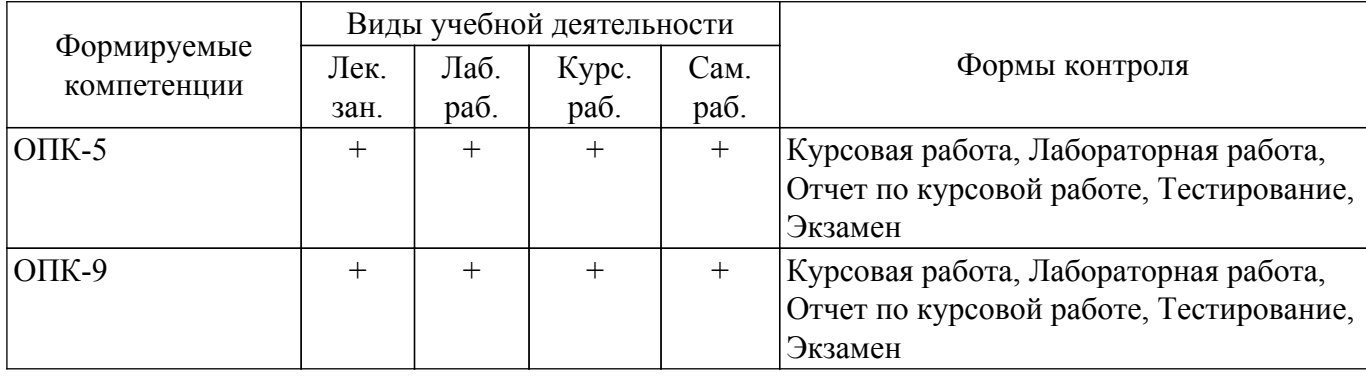

# **6. Рейтинговая система для оценки успеваемости обучающихся**

# **6.1. Балльные оценки для форм контроля**

Балльные оценки для форм контроля представлены в таблице 6.1. Таблица 6.1 – Балльные оценки

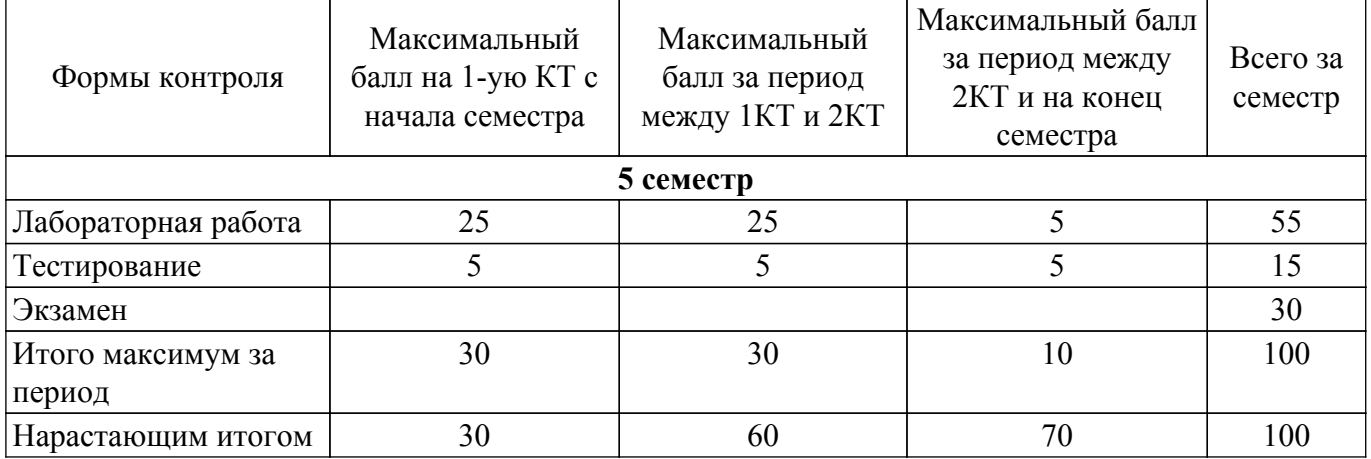

Балльные оценки для курсовой работы представлены в таблице 6.1.1.

Таблица 6.1.1 – Балльные оценки для курсовой работы

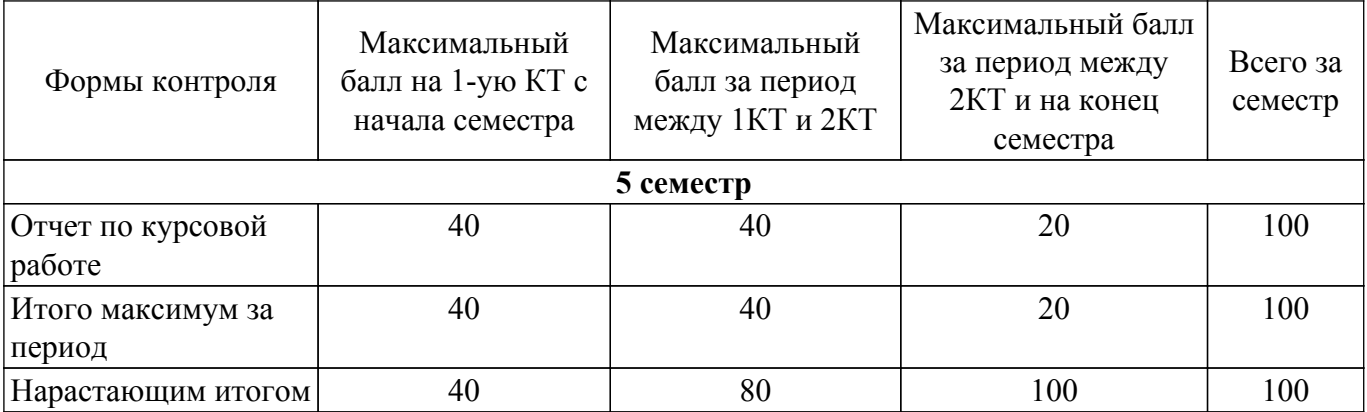

### **6.2. Пересчет баллов в оценки за текущий контроль**

Пересчет баллов в оценки за текущий контроль представлен в таблице 6.2. Таблица 6.2 – Пересчет баллов в оценки за текущий контроль

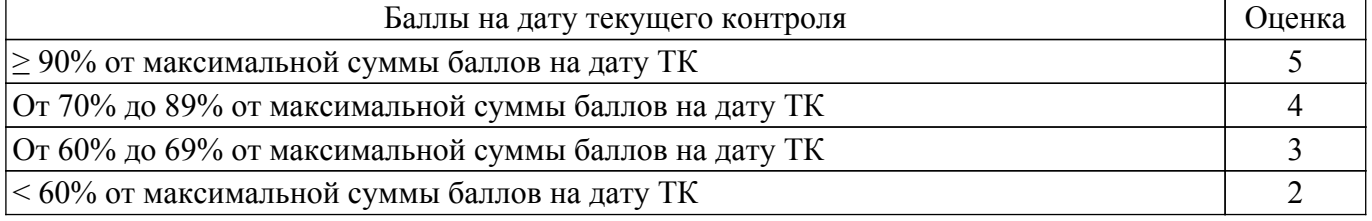

### **6.3. Пересчет суммы баллов в традиционную и международную оценку**

Пересчет суммы баллов в традиционную и международную оценку представлен в таблице

6.3.

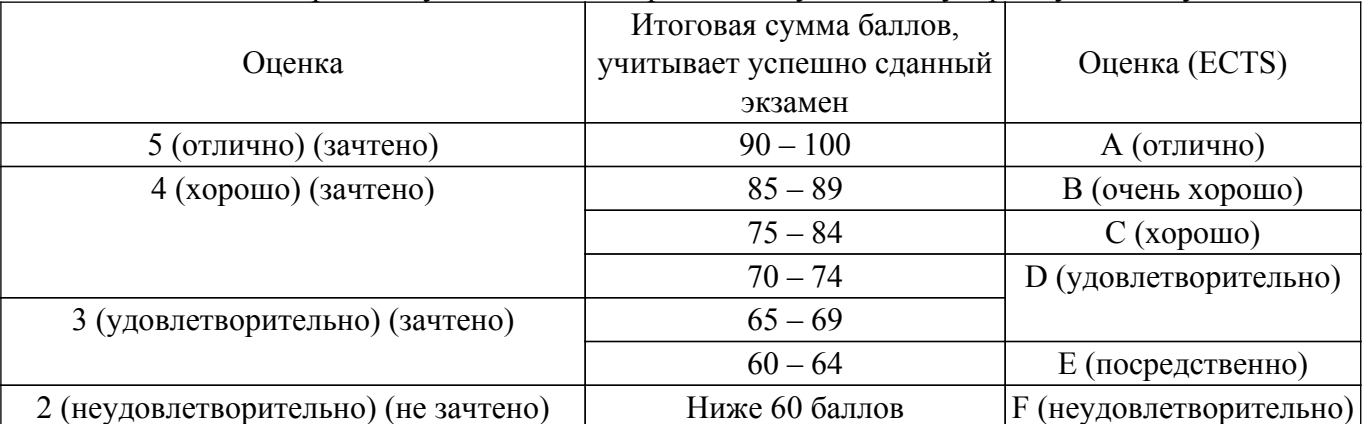

# Таблица 6.3 – Пересчет суммы баллов в традиционную и международную оценку

# **7. Учебно-методическое и информационное обеспечение дисциплины**

### **7.1. Основная литература**

1. Стружкин, Н. П. Базы данных: проектирование : учебник для вузов / Н. П. Стружкин, В. В. Годин. — Москва : Издательство Юрайт, 2021. — 477 с. — (Высшее образование). — ISBN 978-5-534-00229-4. [Электронный ресурс]: — Режим доступа: <https://urait.ru/bcode/469021>.

2. Нестеров, С. А. Базы данных : учебник и практикум для вузов / С. А. Нестеров. — Москва : Издательство Юрайт, 2020. — 230 с. — (Высшее образование). — ISBN 978-5-534-00874-6. [Электронный ресурс]: — Режим доступа: <https://urait.ru/bcode/450772>.

# **7.2. Дополнительная литература**

1. Стружкин, Н. П. Базы данных: проектирование. Практикум : учебное пособие для вузов / Н. П. Стружкин, В. В. Годин. — Москва : Издательство Юрайт, 2021. — 291 с. — (Высшее образование). — ISBN 978-5-534-00739-8. [Электронный ресурс]: — Режим доступа: <https://urait.ru/bcode/470023>.

### **7.3. Учебно-методические пособия**

# **7.3.1. Обязательные учебно-методические пособия**

1. Новгородова Н.А. Безопасность систем баз данных, Лабораторный практикум [Электронный ресурс]. - Томск: ТУСУР, 2021 - 259с. [Электронный ресурс]: — Режим доступа: [https://disk.fb.tusur.ru/bsbd/laboratory\\_work\\_1.pdf](https://disk.fb.tusur.ru/bsbd/laboratory_work_1.pdf).

2. Учебно-методические указания к выполнению курсовой работы по дисциплине "Безопасность систем баз данных" / Н.А. Новгородова, Е.М. Давыдова, Р.В. Мещеряков. - Томск: ТУСУР, 2012г. - 18с. [Электронный ресурс]: — Режим доступа: [https://disk.fb.tusur.ru/bsbd/course\\_work.pdf](https://disk.fb.tusur.ru/bsbd/course_work.pdf).

#### **7.3.2. Учебно-методические пособия для лиц с ограниченными возможностями здоровья и инвалидов**

Учебно-методические материалы для самостоятельной и аудиторной работы обучающихся из числа лиц с ограниченными возможностями здоровья и инвалидов предоставляются в формах, адаптированных к ограничениям их здоровья и восприятия информации.

# **Для лиц с нарушениями зрения:**

- в форме электронного документа;
- в печатной форме увеличенным шрифтом.

### **Для лиц с нарушениями слуха:**

- в форме электронного документа;
- в печатной форме.

# **Для лиц с нарушениями опорно-двигательного аппарата:**

- в форме электронного документа;
- в печатной форме.

### **7.4. Современные профессиональные базы данных и информационные справочные системы**

1. При изучении дисциплины рекомендуется обращаться к современным базам данных, информационно-справочным и поисковым системам, к которым у ТУСУРа открыт доступ: <https://lib.tusur.ru/ru/resursy/bazy-dannyh>.

# **8. Материально-техническое и программное обеспечение дисциплины**

### **8.1. Материально-техническое и программное обеспечение для лекционных занятий**

Для проведения занятий лекционного типа, групповых и индивидуальных консультаций, текущего контроля и промежуточной аттестации используется учебная аудитория с достаточным количеством посадочных мест для учебной группы, оборудованная доской и стандартной учебной мебелью. Имеются мультимедийное оборудование и учебно-наглядные пособия, обеспечивающие тематические иллюстрации по лекционным разделам дисциплины.

# **8.2. Материально-техническое и программное обеспечение для лабораторных работ**

Лаборатория элементов и устройств систем автоматики: учебная аудитория для проведения занятий лекционного типа, учебная аудитория для проведения занятий практического типа, учебная аудитория для проведения занятий лабораторного типа, помещение для проведения текущего контроля и промежуточной аттестации, помещение для самостоятельной работы; 634034, Томская область, г. Томск, Вершинина улица, д. 74, 330 ауд.

Описание имеющегося оборудования:

- Проектор LG RD-DX130;

- Стенд для исследования приводов;

- Стенд для изучения и программирования промышленных контроллеров MOSCAD;

- Стенд для изучения и программирования промышленных контроллеров систем управления;

- Стенд для изучения АСУ дорожным движением в комплекте;

- Стенд для изучения АСУ наружным освещением в комплекте;

- Стенд для систем ПИД-регулирования;

- Стенд для изучения систем регулирования давления на основе управляемого электропривода;

- Стенд для изучения СУ движением на основе интеллектуального электропривода переменного тока;

- Стенд для использования систем бесперебойного электропитания;

- Учебный стенд на базе логических модулей LOGO;

- Учебный стенд на базе программируемого логического контроллера;

- Учебный электромеханический робот с компьютерным управлением и элементами технического зрения;

- Экран интерактивный SMARTBOARD;

- Комплект специализированной учебной мебели;

- Рабочее место преподавателя.

Программное обеспечение:

- ERwin Data Modeler r7;

- Microsoft Visual Studio 2013 Professional;

- MySQL;

- MySQL Community edition (GPL);

#### **8.3. Материально-техническое и программное обеспечение для курсовой работы**

Лаборатория элементов и устройств систем автоматики: учебная аудитория для проведения занятий лекционного типа, учебная аудитория для проведения занятий практического типа, учебная аудитория для проведения занятий лабораторного типа, помещение для проведения текущего контроля и промежуточной аттестации, помещение для самостоятельной работы;

634034, Томская область, г. Томск, Вершинина улица, д. 74, 330 ауд.

Описание имеющегося оборудования:

- Проектор LG RD-DX130;

- Стенд для исследования приводов;

- Стенд для изучения и программирования промышленных контроллеров MOSCAD;

- Стенд для изучения и программирования промышленных контроллеров систем управления;

- Стенд для изучения АСУ дорожным движением в комплекте;

- Стенд для изучения АСУ наружным освещением в комплекте;

- Стенд для систем ПИД-регулирования;

- Стенд для изучения систем регулирования давления на основе управляемого электропривода;

- Стенд для изучения СУ движением на основе интеллектуального электропривода переменного тока;

- Стенд для использования систем бесперебойного электропитания;

- Учебный стенд на базе логических модулей LOGO;

- Учебный стенд на базе программируемого логического контроллера;

- Учебный электромеханический робот с компьютерным управлением и элементами технического зрения;

- Экран интерактивный SMARTBOARD;

- Комплект специализированной учебной мебели;

- Рабочее место преподавателя.

Программное обеспечение:

- ERwin Data Modeler r7;

- Microsoft Visual Studio 2013 Professional;

- Microsoft Word Viewer;

- MySQL;

- MySQL Community edition (GPL);

#### **8.4. Материально-техническое и программное обеспечение для самостоятельной работы**

Для самостоятельной работы используются учебные аудитории (компьютерные классы), расположенные по адресам:

- 634050, Томская область, г. Томск, Ленина проспект, д. 40, 233 ауд.;

- 634045, Томская область, г. Томск, ул. Красноармейская, д. 146, 209 ауд.;

- 634034, Томская область, г. Томск, Вершинина улица, д. 47, 126 ауд.;

- 634034, Томская область, г. Томск, Вершинина улица, д. 74, 207 ауд.

Описание имеющегося оборудования:

- учебная мебель;

- компьютеры;

- компьютеры подключены к сети «Интернет» и обеспечивают доступ в электронную информационно-образовательную среду ТУСУРа.

Перечень программного обеспечения:

- Microsoft Windows;

- OpenOffice;

- Kaspersky Endpoint Security 10 для Windows;

 $-7-Zip$ ;

- Google Chrome.

#### **8.5. Материально-техническое обеспечение дисциплины для лиц с ограниченными возможностями здоровья и инвалидов**

Освоение дисциплины лицами с ограниченными возможностями здоровья и инвалидами осуществляется с использованием средств обучения общего и специального назначения.

При занятиях с обучающимися с **нарушениями слуха** предусмотрено использование звукоусиливающей аппаратуры, мультимедийных средств и других технических средств приема/передачи учебной информации в доступных формах, мобильной системы преподавания для обучающихся с инвалидностью, портативной индукционной системы. Учебная аудитория, в

которой занимаются обучающиеся с нарушением слуха, оборудована компьютерной техникой, аудиотехникой, видеотехникой, электронной доской, мультимедийной системой.

При занятиях с обучающимися с **нарушениями зрения** предусмотрено использование в лекционных и учебных аудиториях возможности просмотра удаленных объектов (например, текста на доске или слайда на экране) при помощи видеоувеличителей для комфортного просмотра.

При занятиях с обучающимися с **нарушениями опорно-двигательного аппарата** используются альтернативные устройства ввода информации и другие технические средства приема/передачи учебной информации в доступных формах, мобильной системы обучения для людей с инвалидностью.

### **9. Оценочные материалы и методические рекомендации по организации изучения дисциплины**

### **9.1. Содержание оценочных материалов для текущего контроля и промежуточной аттестации**

Для оценки степени сформированности и уровня освоения закрепленных за дисциплиной компетенций используются оценочные материалы, представленные в таблице 9.1.

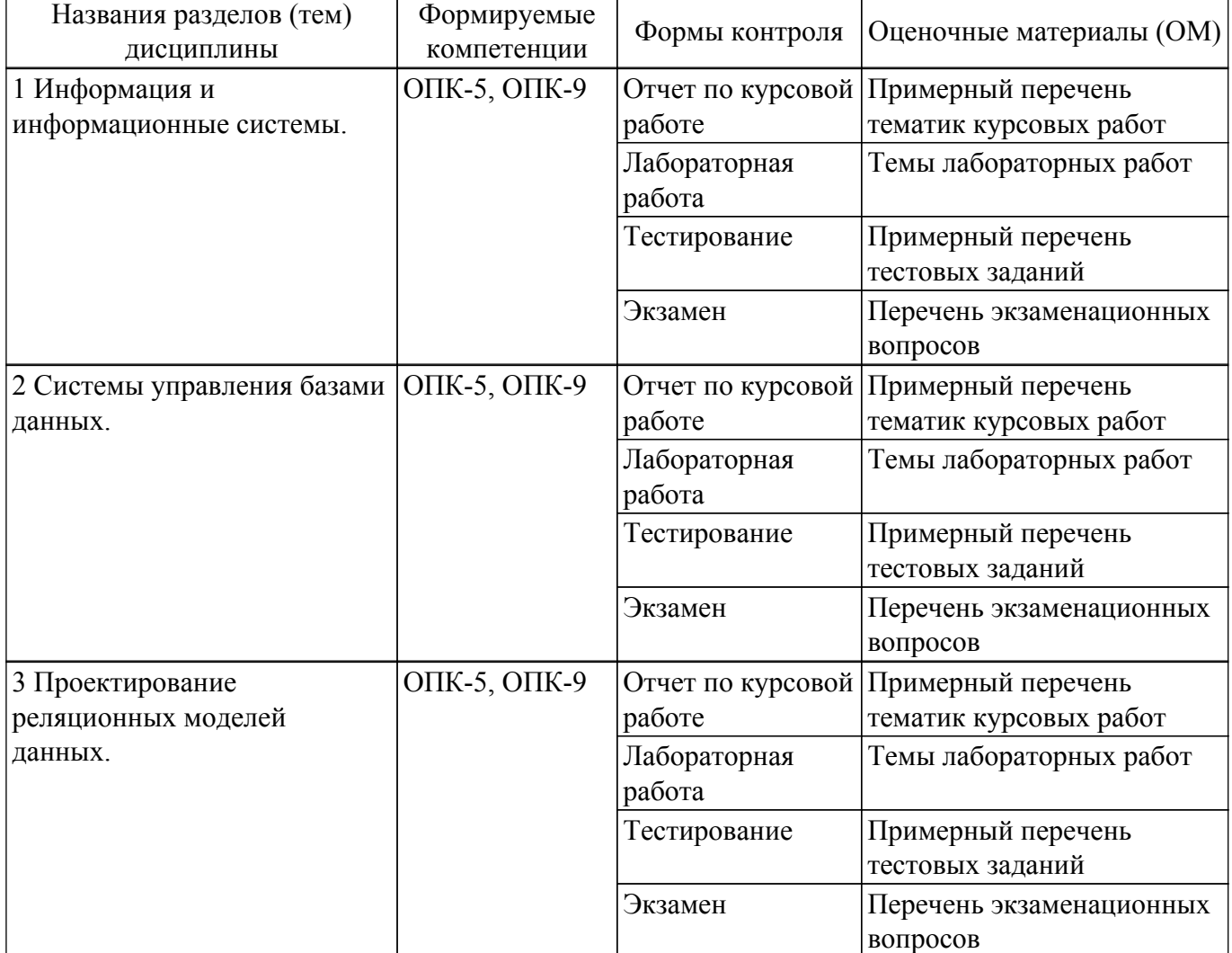

Таблица 9.1 – Формы контроля и оценочные материалы

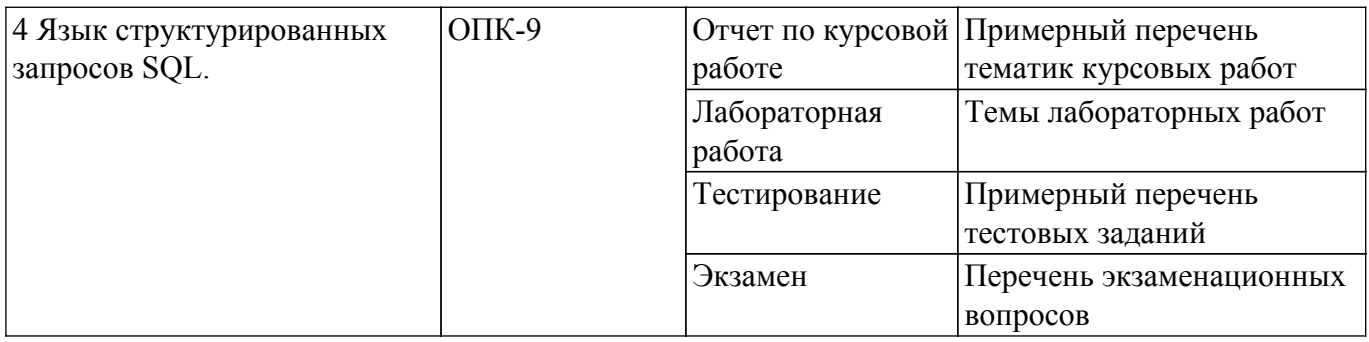

Шкала оценки сформированности отдельных планируемых результатов обучения по дисциплине приведена в таблице 9.2.

Таблица 9.2 – Шкала оценки сформированности планируемых результатов обучения по дисциплине

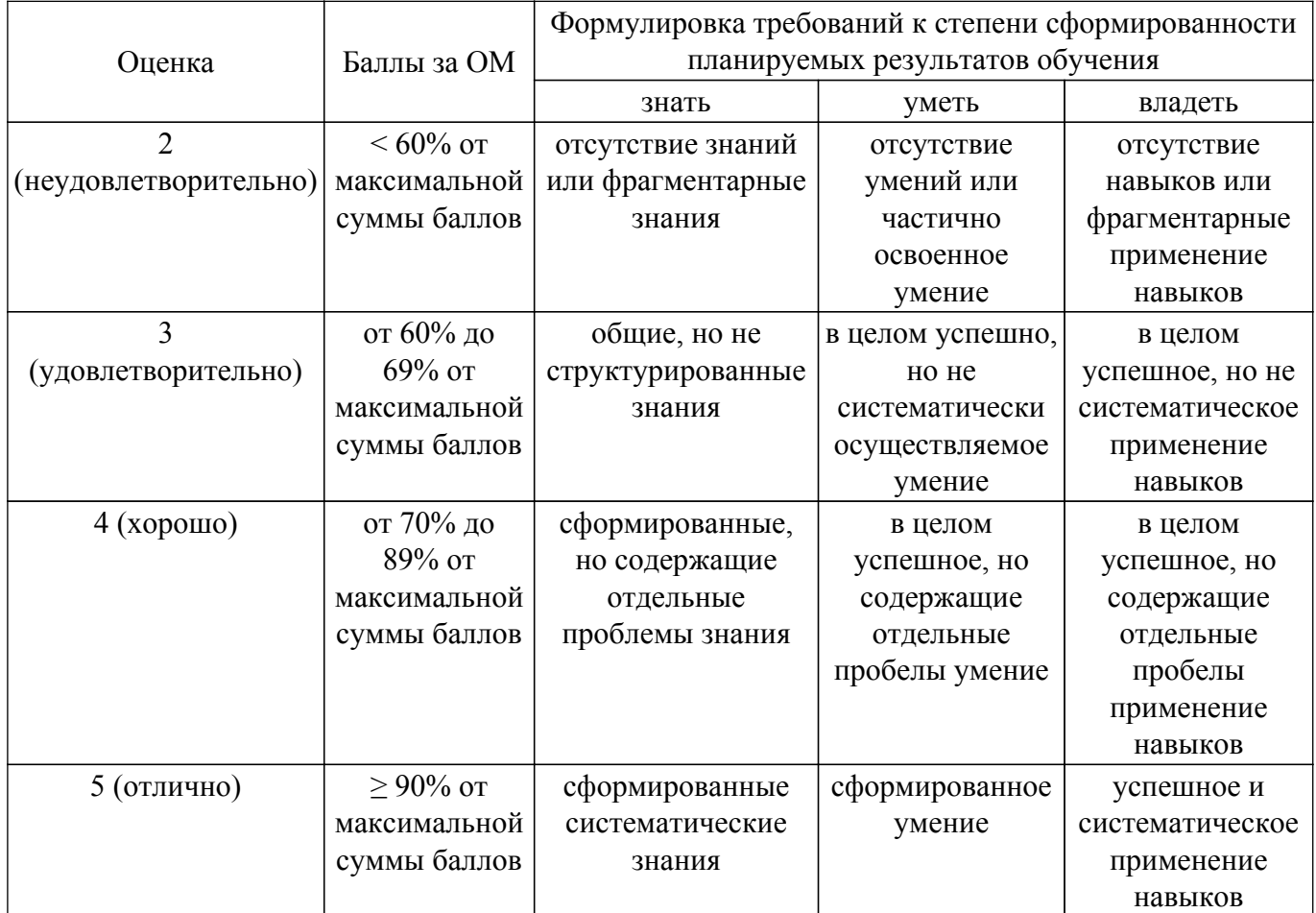

Шкала комплексной оценки сформированности компетенций приведена в таблице 9.3. Таблица 9.3 – Шкала комплексной оценки сформированности компетенций

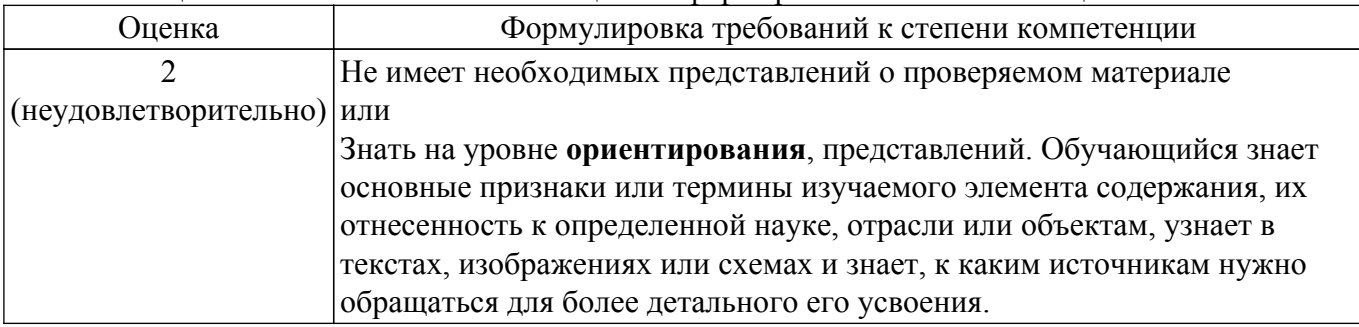

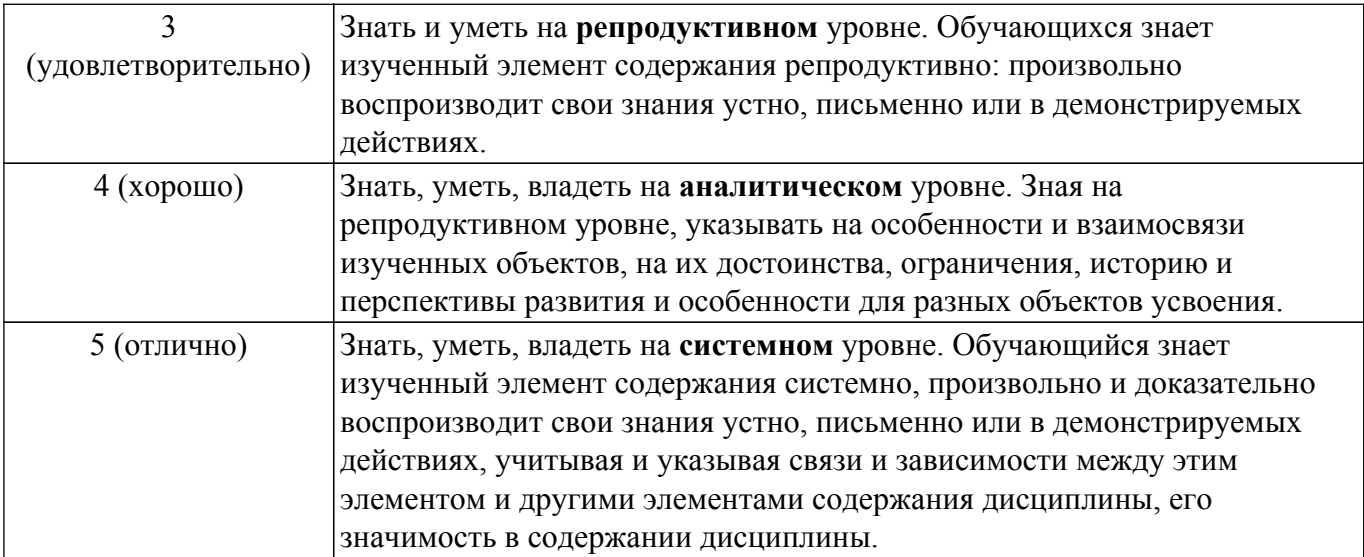

# **9.1.1. Примерный перечень тестовых заданий**

- 1. Какая из перечисленных моделей баз данных существует? а)линейная; б)дисперсионная; в)транзакционная; г)иерархическая.
- 2. Какая СУБД представляет собой централизованное хранилище таблиц? a)иерархическая; б)сетевая; в)объектно-ориентированная; г)реляционная.
- 3. Какая СУБД поддерживает древовидную организацию информации? а)сетевая; б)объектно-ориентированная; в)реляционная; г)иерархическая.
- 4. Какое свойство не соответствует первичному ключу? а)должен быть уникален; б)не должен быть избыточен; в)должен однозначно определять экземпляр сущности; г)может содержать пустые значения.
- 5. Сколько атрибутов может содержать первичный ключ? а)один; б)два; в)более одного; г)один и более.
- 6. Что из нижеперечисленного является универсальным языком для создания модификации и управления данными в реляционных базах данных? а)UML; б)QBL; в)COBOL; г)SQL.
- 7. Что является основными составляющими концептуальной модели данных? а)домены, ключи, ограничения; б)таблицы, данные, предметная область; в)информационная система, таблица, ограничения; г)сущности, атрибуты, связи.
- 8. Какая база данных декомпозирована и фрагментирована на несколько узлов вычислительной сети? а)многомерная; б)сетевая; в)многопоточная; г)распределенная.
- 9. Какой уровень концептуальной модели данных является самым верхним? а)уровень ключей; б)полная атрибутивная модель; в)физическая модель; г)модель «сущностьсвязь».
- 10. Какое определение соответствует внешнему ключу таблицы? а)уникальный идентификатор таблицы; б)название атрибута; в)название связи таблицы; г)атрибут или набор атрибутов, предназначенный для организации связи между таблицами.
- 11. Что из перечисленного соответствует первичному ключу таблицы? а)название атрибута; б)тип атрибута; в)идентификатор, показывающий связь между таблицами; г)уникальный идентификатор таблицы.
- 12. Что помогает осуществить процесс нормализации реляционных моделей данных? а)уменьшить число таблиц; б)уменьшить число атрибутов; в)удалить внешние ключи; г)исключить избыточность данных.

### **9.1.2. Перечень экзаменационных вопросов**

- 1. Информация.
- 2. Информационные технологии.
- 3. Информационные системы.
- 4. Данные.
- 5. Предметная область.
- 6. База данных (БД).
- 7. Система управления БД (СУБД).
- 8. Система баз данных (СБД). Состав СБД.
- 9. Трехуровневая архитектура ANSI.
- 10. Этапы проектирования БД.
- 11. Инфологическое проектирование БД.
- 12. Объекты, объектные множества, объектное отношение. Выбор ключевых атрибутов, определение типов связей. Типизация объектов. Примеры.
- 13. Концептуальное проектирование.
- 14. Понятие концептуальной модели данных. Сущности, атрибуты, связи, моделирование.
- 15. Ссылочная целостность.
- 16. Реляционная модель данных.
- 17. Определения отношение, кортеж, атрибут, ключ, схема отношения.
- 18. Основные формальные реляционные термины и их неформальные эквиваленты. Особенности реляционной таблицы.
- 19. Функциональная зависимость между атрибутами.
- 20. Виды функциональных зависимостей между атрибутами.
- 21. Свойства нормальных форм.
- 22. Правила нормализации (объяснение с использованием примеров).
- 23. Методология IDEF1X.
- 24. Физическое проектирование БД.
- 25. Ограничения целостности. Примеры.
- 26. SQL. Основные операторы SQL.
- 27. SQL. Оператор SELECT. Примеры.
- 28. SQL. Оператор INSERT. Примеры.
- 29. SQL. Оператор UPDATE. Примеры.
- 30. SQL. Оператор DELETE. Примеры.
- 31. Индексы в БД назначения, преимущества и недостатки использования. Буферизация данных в БД.
- 32. Структурная, языковая, ссылочная и семантическая целостность на уровне отношений и доменов.
- 33. Причины нарушения целостности.
- 34. Нарушение ссылочной целостности.
- 35. Физическая согласованность БД.

# **9.1.3. Примерный перечень вопросов для защиты курсовой работы**

- 1. Концептуальное (инфологическое) проектирование предметной области (ПО).
- 2. Описание бизнес-процессов ПО в методологии функционального моделирования IDEF0.
- 3. Концептуальная информационная модель данных для ПО.
- 4. Политика безопасности по работе с данными.
- 5. Логическое (даталогическое) проектирование модели данных.
- 6. Определение отношений и связей между отношениями на основе концептуальной информационной модели. Первичные и внешние ключи.
- 7. Нормализация логической модели данных.
- 8. Графическое представление логической модели данных в методологии IDEF1x.
- 9. Физическое проектирование с учетом выбранной СУБД.

# **9.1.4. Примерный перечень тематик курсовых работ**

- 1. Деятельность ресторана/кафе/кулинарные рецепты (меню, блюда и рецепты их приготовления с произвольным количеством возможных продуктов, возможность расчета стоимости блюда по ценам составляющих продуктов, верификация наличия продуктов, замена аналогами).
- 2. 1C Торговля (поступление товара на склад по накладной, продажа товара со склада выпиской счет фактур, учет товаров на складах).
- 3. Телефонный справочник S09 (поиск по телефону, адресу и владельцу, возможность двух режимов работы: пользовательском когда возможна справочная работа с базой данных и административном когда возможно дополнение/изменение информации).
- 4. Расчет заработной платы работников организации (начисления, удержания, ставки, стаж,

тарифная сетка по стажу, табель, районный коэффициент, детские, отчисления и др.).

- 5. Железнодорожные кассы / авиакассы (продажа билетов, поиск/составление маршрутов, выдача информации о наличие билетов, предварительный заказ билетов/бронирование мест).
- 6. Работа поликлиники (расписание работы врачей, запись на прием, выбор из возможных вариантов времени и даты клиенту посещения врача, фиксация приема у врачей, оплата услуг, назначенные процедуры и анализы и др.).
- 7. Деятельность любого магазина/розничной/оптовой точки (сеть магазинов/торговых точек, прайс-лист по текущему состоянию на складе, проверка наличия того или иного товара как внутри одного магазина/торговой точки так и в нескольких, продажа товаров, учет товаров на складах, заказ товаров, история цен и др.).
- 8. Аптека (аналогично с магазином/торговой точкой, но, например, предусмотреть замену лекарств аналогами).
- 9. Туристическое агентство (оформление и продажа путевок в различные страны с различным сервисом и длительностью).
- 10. Библиотека (картотека, выдача книг читателям и пр., в том числе мультимедиа Библиотека (CD, DVD, кассеты, минидиски, пластинки и т.п.)).
- 11. Работа с электронными картами/со счетом в банке (срок действия карты/счета, номер и ПИН код, валидность карты/счета, контроль остатка, осуществление операций по картам/счетам и др.).
- 12. Видеотека/CDтека (можно предусмотреть прокат, продажу и др.).
- 13. Автомагазин (аналогично с магазином/торговой точкой, но, например, предусмотреть контроль пробега, год выпуска, марки, БУ и др.).
- 14. Страховая компания (выдача полисов, страхование имущества и др.).
- 15. Электронный магазин (имитация электронного магазина: авторизация входа, просмотр каталогов товаров, отображение товаров на складе, помещение в корзину/удаление из корзины, проверка валидности карт и пр.).
- 16. Электронная кафедра/деканат/представительство ВУЗа (часть его деятельности, учебные планы, состав студентов, преподавателей, сотрудников, нагрузка, успеваемость, расписание, оплата обучения, переводы, академотпуски и пр.).
- 17. Отдел кадров (ведение приказов о принятии на работу, увольнении, взысканиях, поощрения, перевод на другую должность, стаж).
- 18. Агентство недвижимости (аренда, продажа квартир, поиск подходящих вариантов и пр.).
- 19. ГИБДД (учет зарегистрированных и угнанных автомобилей, выдача прав, техосмотр и пр.).
- 20. 1С производство/производственный процесс (проекты/разработки, детали, материалы, полуфабрикаты, поставщики, выпуск продукции и пр.)
- 21. Реализация электронных тестов (список тестов, авторизация тестируемого, оценка, возможность повторного тестирования с отображением новой оценки и прогресса в сравнении с предыдущим тестом и пр.).
- 22. Сервисный центр (гарантийный и пост гарантийный ремонт различных изделий и пр.).
- 23. Соревнования (можно как групповые турниры, так и индивидуальное первенство, информация об участниках соревнований, результатах соревнований, призах, судейском персонале и пр.).
- 24. Агентство недвижимости (продажа, аренда жилья и пр.).
- 25. Школа (информацию о классах, предметах, учениках, преподавательском составе, распределении помещений, и расписании занятий, информация о родителях учащихся, списки предметов и отчеты об успеваемости учащихся каждого класса и пр.).

# **9.1.5. Темы лабораторных работ**

- 1. Изучение основных компонент для работы с данными в базах данных в Microsoft Visual Studio. Создание простого приложения в Microsoft Visual Studio для работы с базой данных для своей предметной области.
- 2. Изучение основных особенностей создания приложения для работы со связанными таблицами базы данных в Microsoft Visual Studio для своей предметной области.
- 3. Реализация проекта учебной базы данных под управлением СУБД Microsoft SQL Server. Создание реляционных таблиц и установление межтабличных связей.

4. Изучение основных особенностей формирования запросов в приложении Microsoft Visual Studio для своей предметной области.

### **9.2. Методические рекомендации**

Учебный материал излагается в форме, предполагающей самостоятельное мышление студентов, самообразование. При этом самостоятельная работа студентов играет решающую роль в ходе всего учебного процесса.

Начать изучение дисциплины необходимо со знакомства с рабочей программой, списком учебно-методического и программного обеспечения. Самостоятельная работа студента включает работу с учебными материалами, выполнение контрольных мероприятий, предусмотренных учебным планом.

В процессе изучения дисциплины для лучшего освоения материала необходимо регулярно обращаться к рекомендуемой литературе и источникам, указанным в учебных материалах; пользоваться через кабинет студента на сайте Университета образовательными ресурсами электронно-библиотечной системы, а также общедоступными интернет-порталами, содержащими научно-популярные и специализированные материалы, посвященные различным аспектам учебной дисциплины.

При самостоятельном изучении тем следуйте рекомендациям:

– чтение или просмотр материала осуществляйте со скоростью, достаточной для индивидуального понимания и освоения материала, выделяя основные идеи; на основании изученного составить тезисы. Освоив материал, попытаться соотнести теорию с примерами из практики;

– если в тексте встречаются незнакомые или малознакомые термины, следует выяснить их значение для понимания дальнейшего материала;

– осмысливайте прочитанное и изученное, отвечайте на предложенные вопросы.

Студенты могут получать индивидуальные консультации, в т.ч. с использованием средств телекоммуникации.

По дисциплине могут проводиться дополнительные занятия, в т.ч. в форме вебинаров. Расписание вебинаров и записи вебинаров публикуются в электронном курсе / электронном журнале по дисциплине.

### **9.3. Требования к оценочным материалам для лиц с ограниченными возможностями здоровья и инвалидов**

Для лиц с ограниченными возможностями здоровья и инвалидов предусмотрены дополнительные оценочные материалы, перечень которых указан в таблице 9.4.

Таблица 9.4 – Дополнительные материалы оценивания для лиц с ограниченными возможностями здоровья и инвалидов

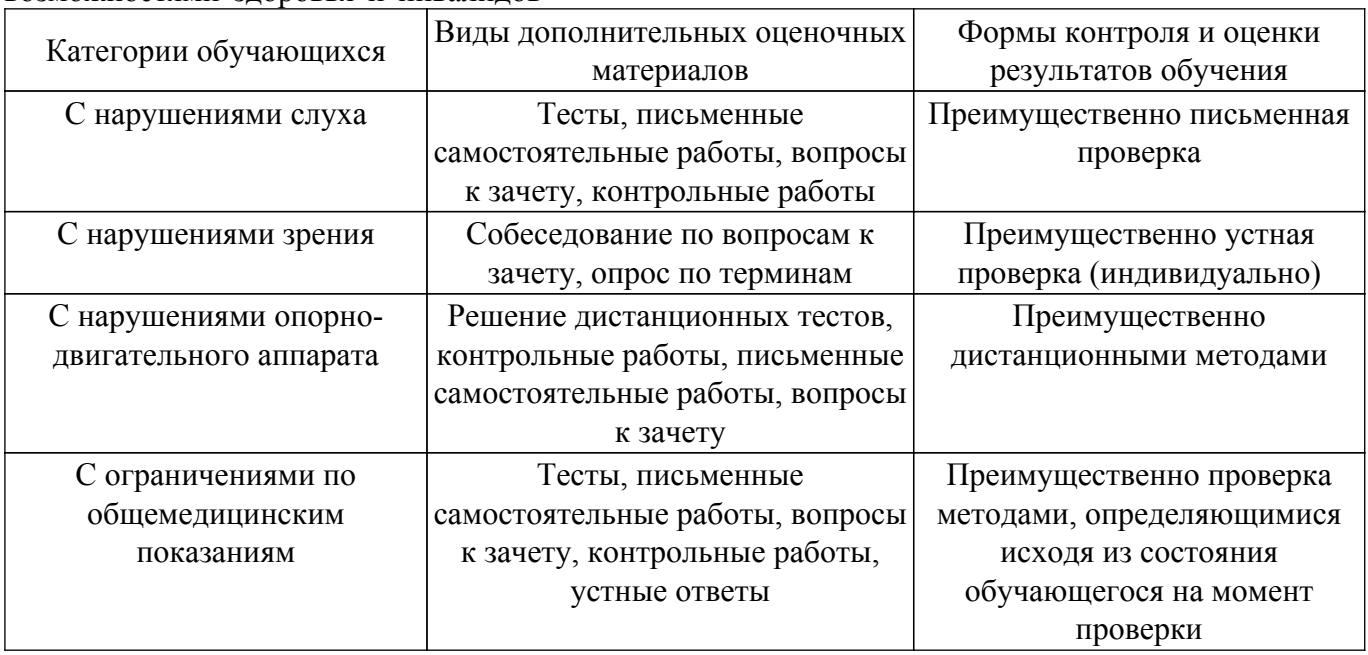

### **9.4. Методические рекомендации по оценочным материалам для лиц с ограниченными**

#### **возможностями здоровья и инвалидов**

Для лиц с ограниченными возможностями здоровья и инвалидов предусматривается доступная форма предоставления заданий оценочных средств, а именно:

- в печатной форме;
- в печатной форме с увеличенным шрифтом;
- в форме электронного документа;
- методом чтения ассистентом задания вслух;
- предоставление задания с использованием сурдоперевода.

Лицам с ограниченными возможностями здоровья и инвалидам увеличивается время на подготовку ответов на контрольные вопросы. Для таких обучающихся предусматривается доступная форма предоставления ответов на задания, а именно:

– письменно на бумаге;

– набор ответов на компьютере;

– набор ответов с использованием услуг ассистента;

– представление ответов устно.

Процедура оценивания результатов обучения лиц с ограниченными возможностями здоровья и инвалидов по дисциплине предусматривает предоставление информации в формах, адаптированных к ограничениям их здоровья и восприятия информации:

#### **Для лиц с нарушениями зрения:**

– в форме электронного документа;

– в печатной форме увеличенным шрифтом.

#### **Для лиц с нарушениями слуха:**

– в форме электронного документа;

– в печатной форме.

#### **Для лиц с нарушениями опорно-двигательного аппарата:**

– в форме электронного документа;

– в печатной форме.

При необходимости для лиц с ограниченными возможностями здоровья и инвалидов процедура оценивания результатов обучения может проводиться в несколько этапов.

# **ЛИСТ СОГЛАСОВАНИЯ**

Рассмотрена и одобрена на заседании кафедры КСУП протокол № 8 от «3 » 2 2023 г. протокол № 8 от «<u>з» 2</u> 2023 г.

# **СОГЛАСОВАНО:**

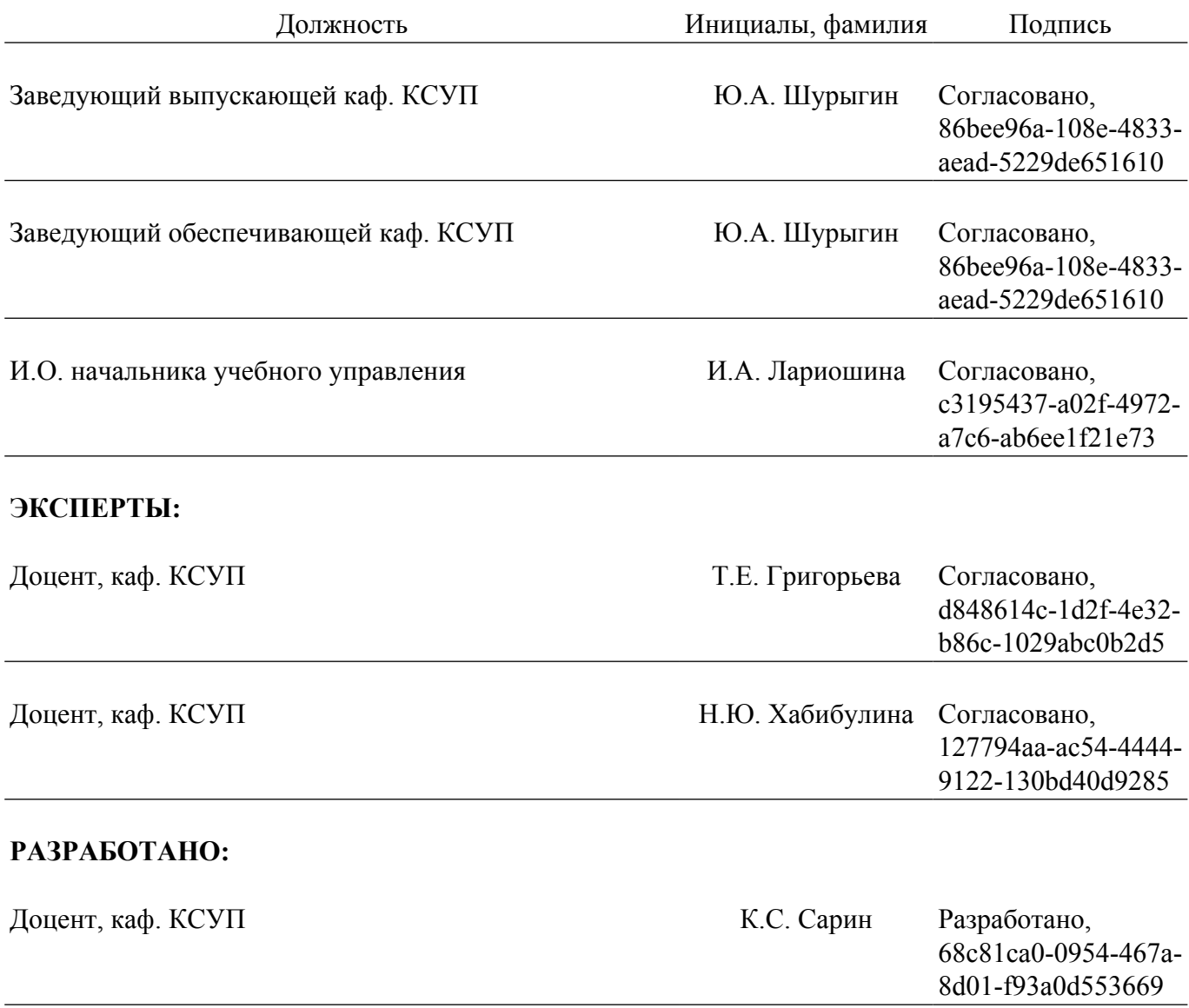